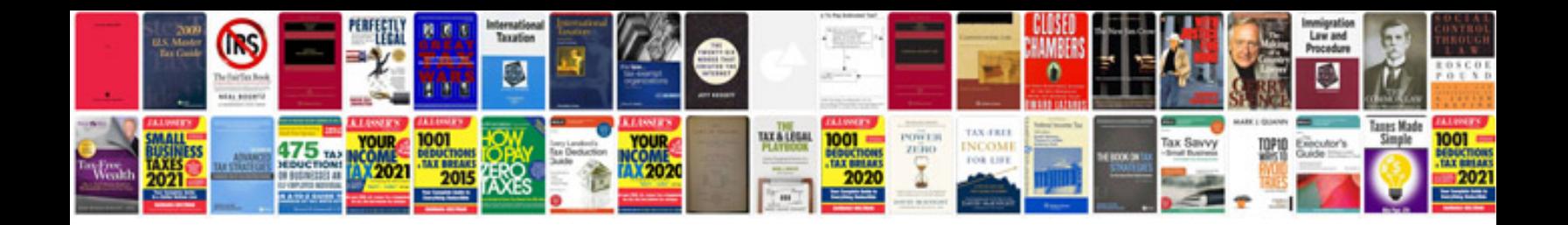

**Perkins engines manuals**

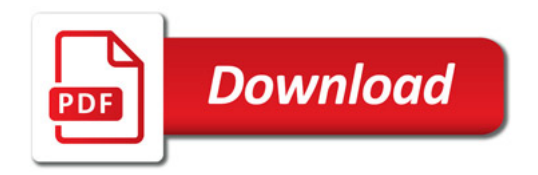

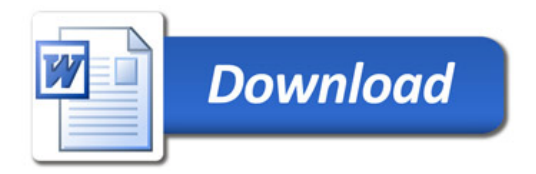